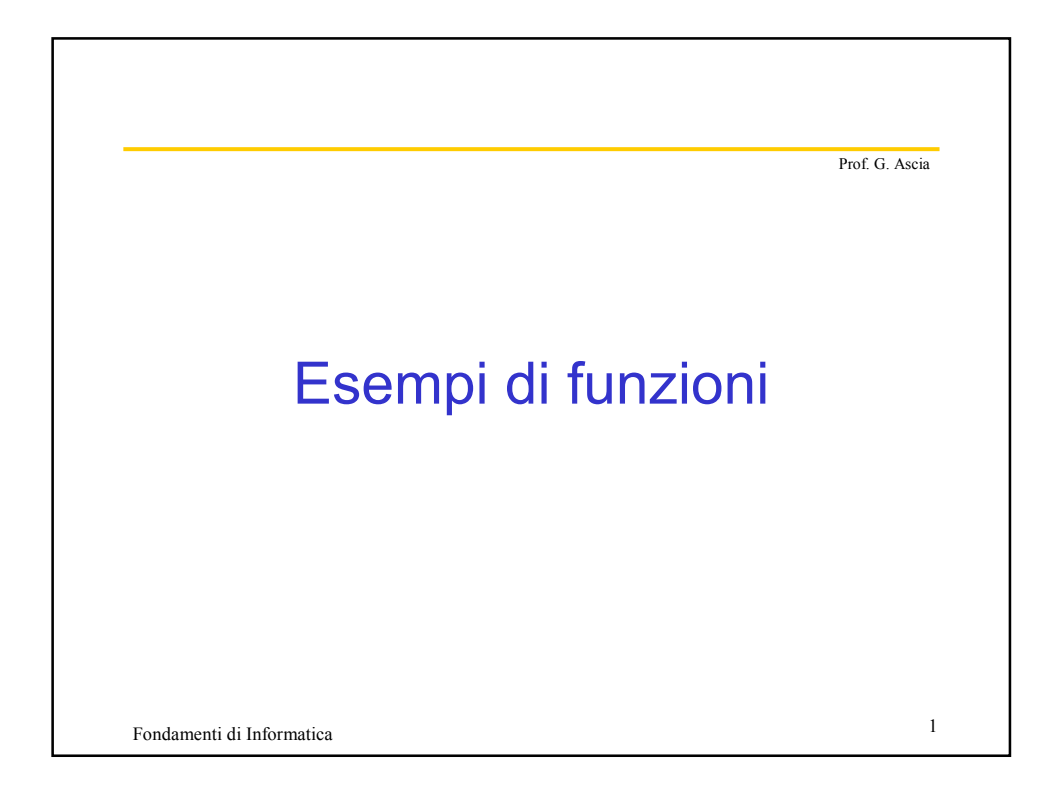

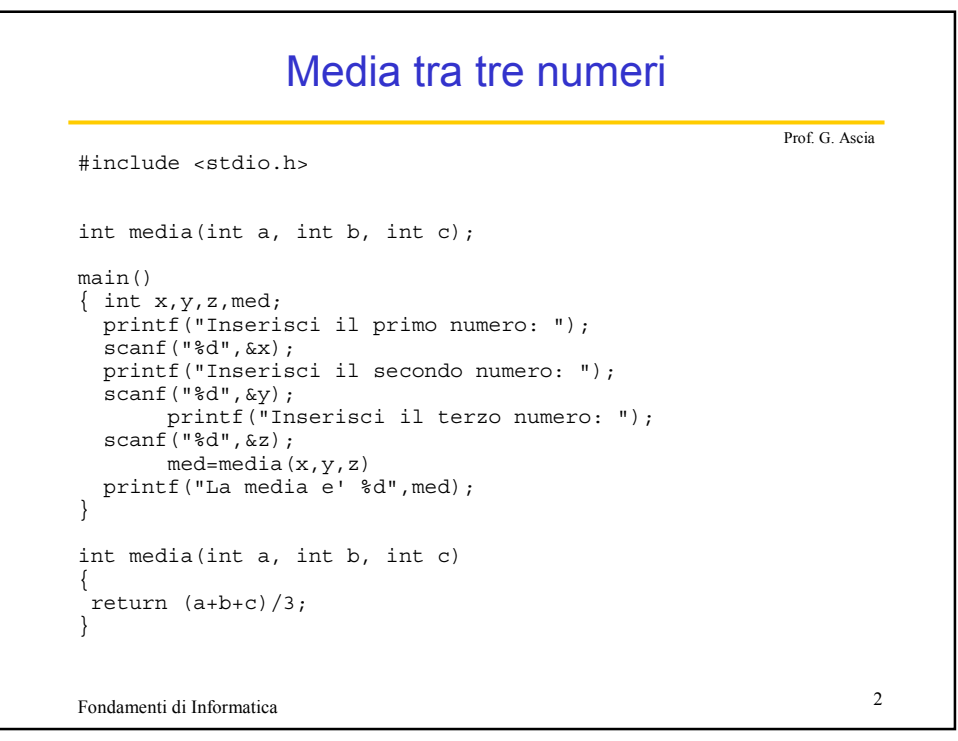

## Somma e minimo tra due numeri

```
Fondamenti di Informatica 3
                                                     Prof. G. Ascia
#include <stdio.h>
void calcolo(int a,int b,int *psomma, int *pmin);
main()
\{ int x,y, somma, minimo;
 printf("Inserisci il primo numero: ");
 scanf("%d",&x);
 printf("Inserisci il secondo numero: ");
 scanf("%d",&y);
 calcolo(x,y,&somma,&minimo);
 printf("La somma e' %d",somma);
 printf("Il minimo e' %d",minimo);
}
void calcolo(int a,int b,int *psom, int *pmin)
{ *psom=a+b;
 if(a<b) *pmin=a;
   else *pmin=b; 
}
```
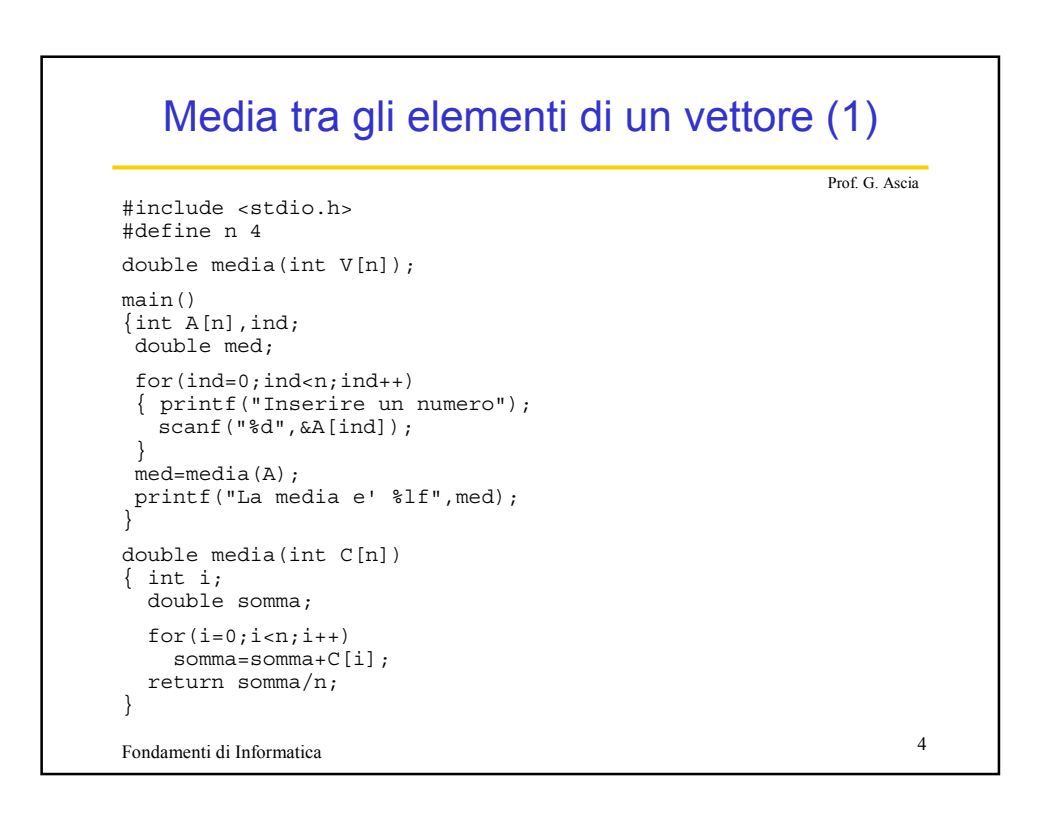

## Media tra gli elementi di un vettore (2)

Prof. G. Ascia

```
}<br>Fondamenti di Informatica 5
#include <stdio.h>
#define n 4
void media(int V[n], double *pm);
main()
\{\text{int }A[n],\text{ind}\}double med;
 for(ind=0;ind<n;ind++)
 { printf("Inserire un numero");
   scanf("%d",A+ind);
 }
 media(A,&med);
printf("La media e' %lf", med);
}
void media(int V[n], double *pm)
{ int i;
 double somma;
 for(i=0;i=n;i++)somma=somma+C[i];
  *pm= somma/n;
```
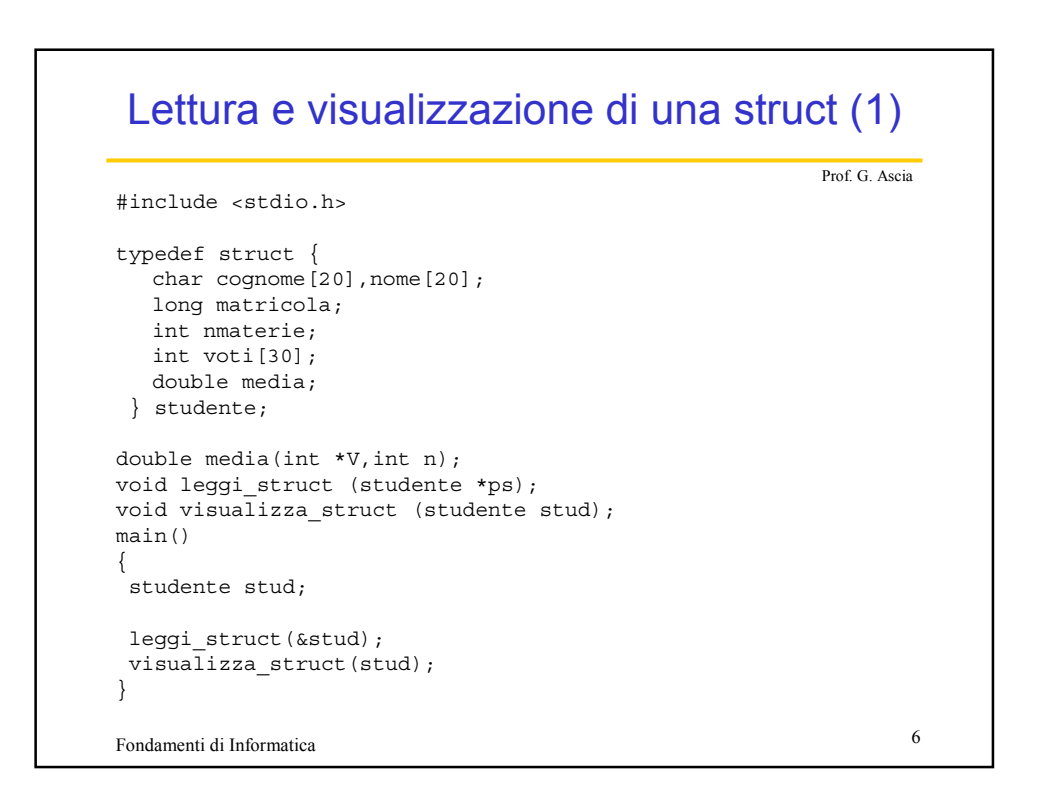

## Lettura e visualizzazione di una struct (2)

Prof. G. Ascia

```
void leggi_struct (studente *ps)
{
 int i;
  printf("Cognome: "); scanf("%s",ps->cognome);
  printf("Nome: "); scanf("%s",ps->nome);
  printf("Matricola: "); scanf("%ld",&ps->matricola);
 printf("N. materie: "); scanf("%d",&ps->nmaterie);
  for(i=0;i< ps->nmaterie;i++)
 { printf("Voto: ");
   scanf("%d",&ps->voti[i]);
  }
 ps->media=media(ps->voti,ps->nmaterie);
}
```
Fondamenti di Informatica <sup>7</sup>

```
Fondamenti di Informatica 8
                                                   Prof. G. Ascia
Lettura e visualizzazione di una struct (3)
void visualizza_struct (studente stud)
{
 int i;
  printf("Cognome: %s\n",stud.cognome);
    printf("Nome: %s\n",stud.nome);
    printf("Matricola: %ld\n",stud.matricola);
   printf("Num. Materie: %d\n", stud.nmaterie);
   for(i=0; i<stud.nmaterie;i++)
     printf("Materia %d: %d\n",i,stud.voti[i]);
    printf("Media: %lf\n",stud.media);
}
double media(int voti[],int n)
{
 int i=0,somma=0;
for(i=0;i< n;i++)somma=somma+voti[i];
return somma/n;
}
```
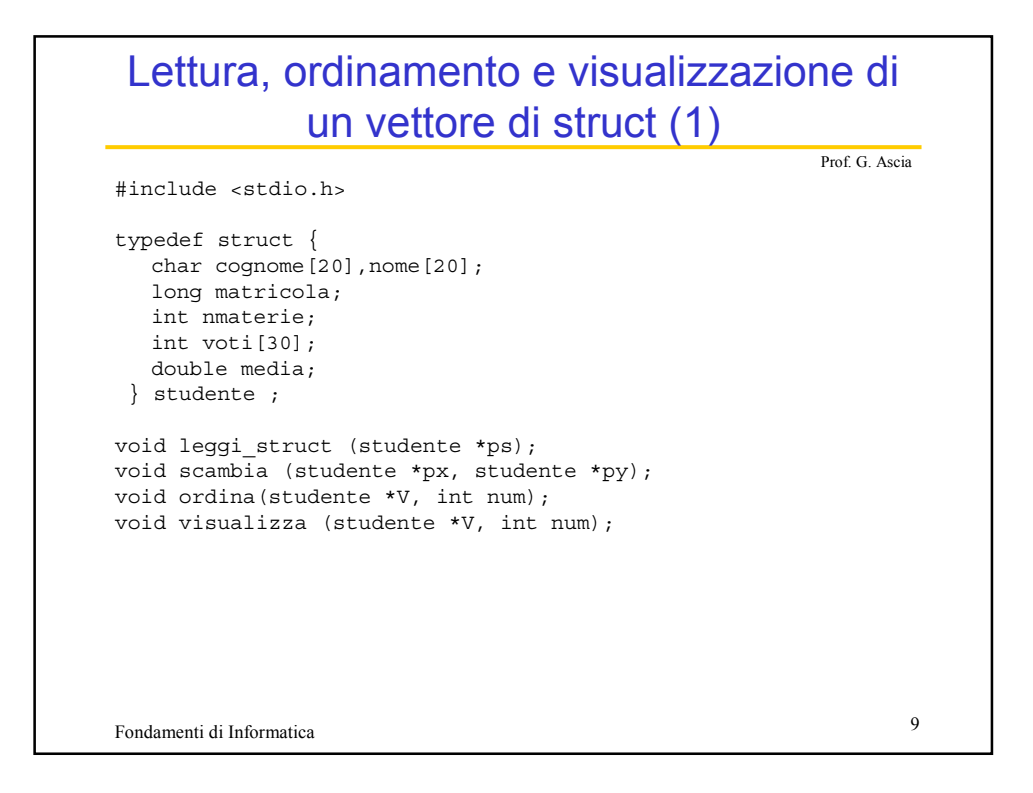

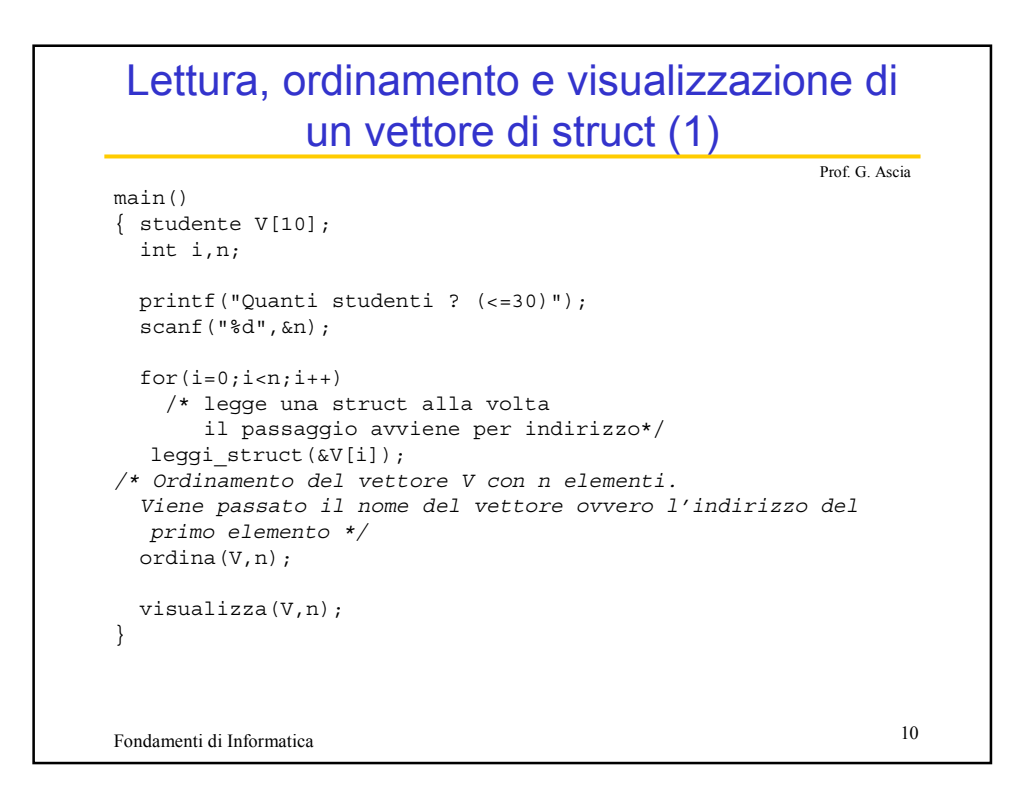

## Lettura, ordinamento e visualizzazione di un vettore di struct (3)

```
Fondamenti di Informatica 11
                                                              Prof. G. Ascia
void leggi_struct (studente *ps)
{
  int i, somma=0;<br>printf("Cognome:
                        "\,; scanf("%s",ps->cognome);
  printf("Nome: "); scanf("%s",ps->nome);
  printf("Matricola: "); scanf("%ld",&ps->matricola);
  printf("N. materie: "); scanf("%d",&ps->nmaterie);
  for(i=0;i< ps->nmaterie;i++)<br>{ printf("Voto: "); scan
                            {\rm scanf}("%d", \&{\rm ps}\text{-}yoti[i]);
   somma=somma+ps->voti[i];
  }
  ps->media=somma/ps->nmaterie;
}
void ordina(studente *V, int num)
{
 int i,sup;
 /* Ordinamento mediante bubble sort decrescente*/
  for(sup=num-1;sup>0;sup--)
   for(i=0; i<sup>2</sup>, i<sup>1+1</sup>)if(V[i+1].media>V[i].media)
       scambia(&V[i],&V[i+1]);
}
```
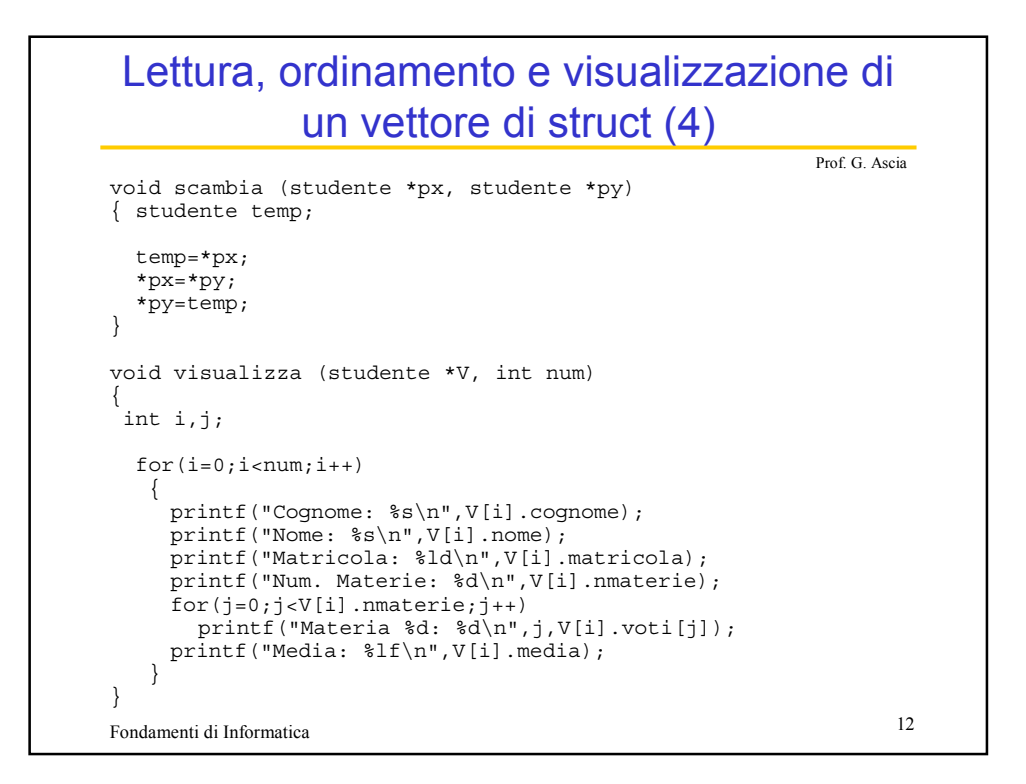